#### **Oracle® Enterprise Performance Management System**

#### **Installation Start Here**

リリース 11.1.2.4

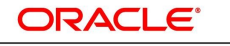

ENTERPRISE PERFORMANCE<br>MANAGEMENT SYSTEM

#### **著作権情報**

Oracle® Enterprise Performance Management System Installation Start Here, 11.1.2.4

Copyright © 2007, Oracle and/or its affiliates. All rights reserved.

著者: EPM 情報開発チーム

このソフトウェアおよび関連ドキュメントの使用と開示は、ライセンス契約の制約条件に従うものとし、知的財産に関する 法律により保護されています。ライセンス契約で明示的に許諾されている場合もしくは法律によって認められている場合 を除き、形式、手段に関係なく、いかなる部分も使用、複写、複製、翻訳、放送、修正、ライセンス供与、送信、配布、発表、実 行、公開または表示することはできません。このソフトウェアのリバース・エンジニアリング、逆アセンブル、逆コンパイルは 互換性のために法律によって規定されている場合を除き、禁止されています。

ここに記載された情報は予告なしに変更される場合があります。また、誤りが無いことの保証はいたしかねます。誤りを見 つけた場合は、オラクルまでご連絡ください。

このソフトウェアまたは関連ドキュメントを、米国政府機関もしくは米国政府機関に代わってこのソフトウェアまたは関連ド キュメントをライセンスされた者に提供する場合は、次の通知が適用されます。

#### U.S. GOVERNMENT END USERS:

Oracle programs, including any operating system, integrated software, any programs installed on the hardware, and/or documentation, delivered to U.S. Government end users are "commercial computer software" pursuant to the applicable Federal Acquisition Regulation and agency-specific supplemental regulations.As such, use, duplication, disclosure, modification, and adaptation of the programs, including any operating system, integrated software, any programs installed on the hardware, and/or documentation, shall be subject to license terms and license restrictions applicable to the programs.No other rights are granted to the U.S. Government.

このソフトウェアまたはハードウェアは様々な情報管理アプリケーションでの一般的な使用のために開発されたものです。 このソフトウェアまたはハードウェアは、危険が伴うアプリケーション(人的傷害を発生させる可能性があるアプリケーショ ンを含む)への用途を目的として開発されていません。このソフトウェアまたはハードウェアを危険が伴うアプリケーションで 使用する際、安全に使用するために、適切な安全装置、バックアップ、冗長性(redundancy)、その他の対策を講じることは 使用者の責任となります。このソフトウェアまたはハードウェアを危険が伴うアプリケーションで使用したことに起因して損 害が発生しても、Oracle Corporationおよびその関連会社は一切の責任を負いかねます。

OracleおよびJavaはオラクルおよびその関連会社の登録商標です。その他の社名、商品名等は各社の商標または登録商 標である場合があります。

Intel、Intel Xeonは、Intel Corporationの商標または登録商標です。すべてのSPARCの商標はライセンスをもとに使用 し、SPARC International, Inc.の商標または登録商標です。AMD、Opteron、AMDロゴ、AMD Opteronロゴは、Advanced Micro Devices, Inc.の商標または登録商標です。UNIXは、The Open Groupの登録商標です。

このソフトウェアまたはハードウェア、そしてドキュメントは、第三者のコンテンツ、製品、サービスへのアクセス、あるいは それらに関する情報を提供することがあります。適用されるお客様とOracle Corporationとの間の契約に別段の定めがあ る場合を除いて、Oracle Corporationおよびその関連会社は、第三者のコンテンツ、製品、サービスに関して一切の責任 を負わず、いかなる保証もいたしません。適用されるお客様とOracle Corporationとの間の契約に定めがある場合を除い て、Oracle Corporationおよびその関連会社は、第三者のコンテンツ、製品、サービスへのアクセスまたは使用によって損 失、費用、あるいは損害が発生しても一切の責任を負いかねます。

### 目次

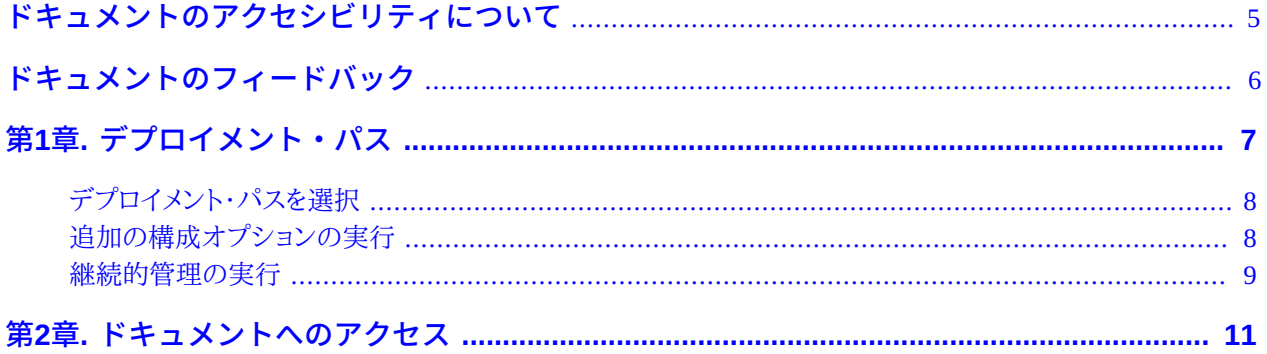

# <span id="page-4-0"></span>ドキュメントのアクセシビリティについて

Oracleのアクセシビリティについての詳細情報は、Oracle Accessibility ProgramのWeb サイト [http://](http://www.oracle.com/pls/topic/lookup?ctx=acc&id=docacc) [www.oracle.com/pls/topic/lookup?ctx=acc&id=docacc](http://www.oracle.com/pls/topic/lookup?ctx=acc&id=docacc) を参照してください。

### **Access to Oracle Support**

Oracleサポート・サービスでは、My Oracle Supportを通して電子支援サービスを提供しています。詳細情報は [http://](http://www.oracle.com/pls/topic/lookup?ctx=acc&id=info) [www.oracle.com/pls/topic/lookup?ctx=acc&id=info](http://www.oracle.com/pls/topic/lookup?ctx=acc&id=info) か、聴覚に障害のあるお客様は [http://www.oracle.com/pls/](http://www.oracle.com/pls/topic/lookup?ctx=acc&id=trs) [topic/lookup?ctx=acc&id=trs](http://www.oracle.com/pls/topic/lookup?ctx=acc&id=trs) を参照してください。

# <span id="page-5-0"></span>ドキュメントのフィードバック

- このドキュメントへのフィードバックをお送りください: epmdoc\_ww@oracle.com
- 次のソーシャル・メディア・サイトでEPM情報開発をフォローできます:
- LinkedIn [http://www.linkedin.com/groups?gid=3127051&goback=.gmp\\_3127051](http://www.linkedin.com/groups?gid=3127051&goback=.gmp_3127051)
- Twitter <http://twitter.com/hyperionepminfo>
- Facebook -<http://www.facebook.com/pages/Hyperion-EPM-Info/102682103112642>
- Google+ -<https://plus.google.com/106915048672979407731/#106915048672979407731/posts>
- YouTube -<http://www.youtube.com/user/OracleEPMWebcasts>

# <span id="page-6-0"></span>デプロイメント・パス 1

この項の内容:

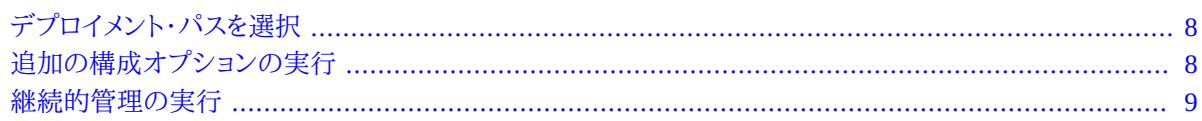

この章を使用して、使用するデプロイメント・パスおよび使用するインストール・ドキュメントを必要に応じて決めま す。

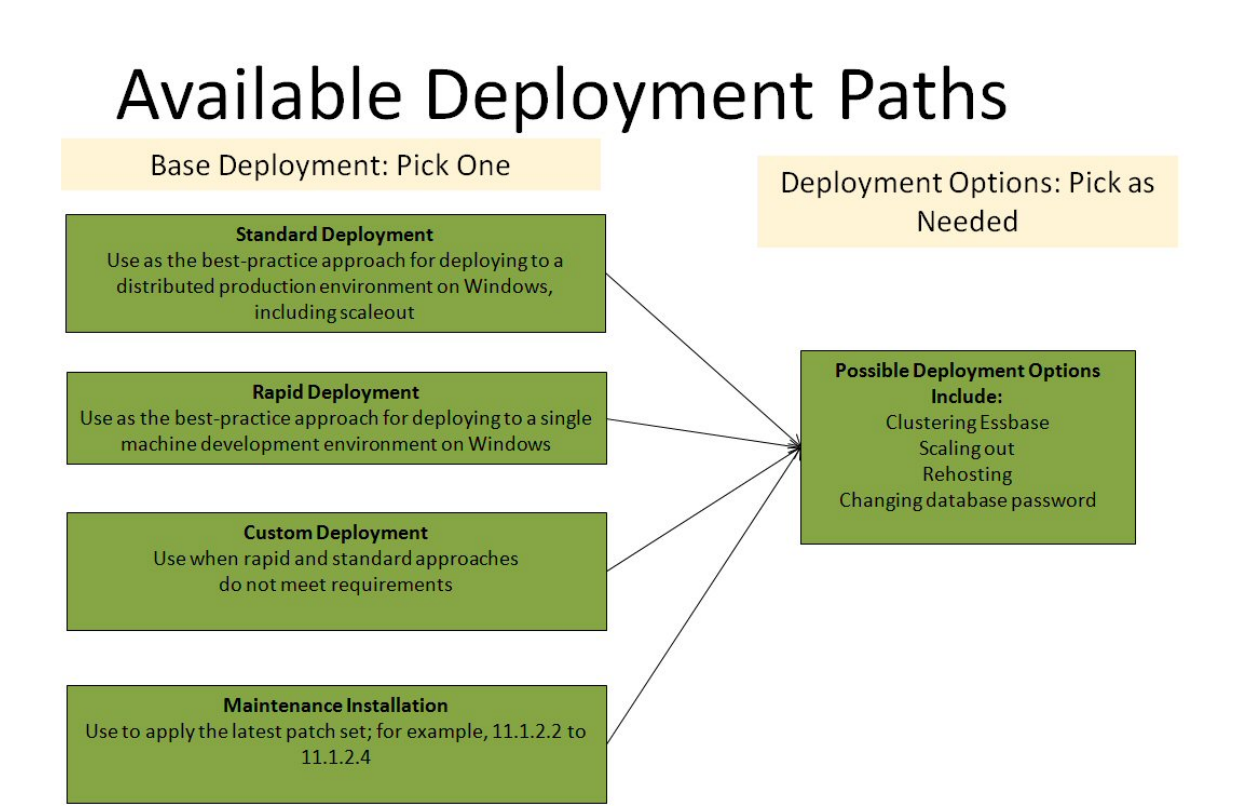

# <span id="page-7-0"></span>**デプロイメント・パスを選択**

#### **表1 デプロイメント・パスを選択**

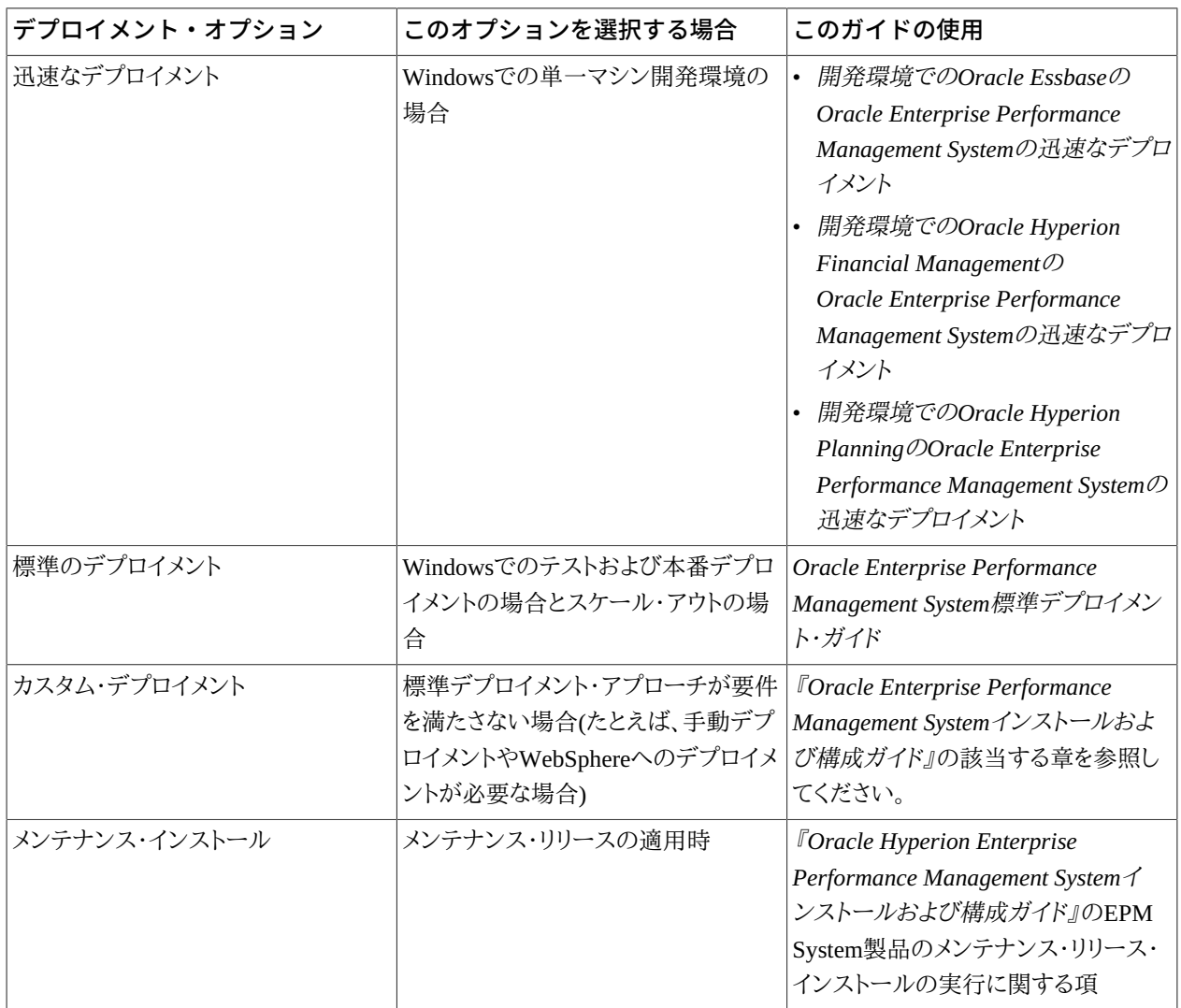

# <span id="page-7-1"></span>**追加の構成オプションの実行**

#### **表2 追加の構成オプションの実行**

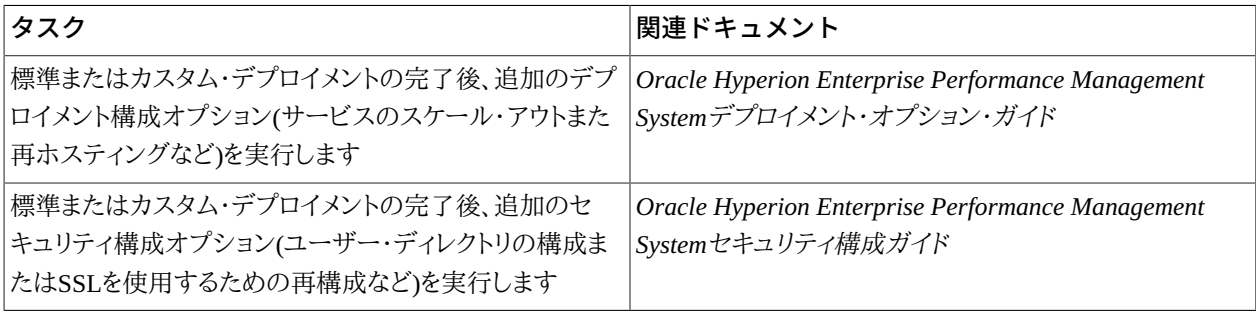

## <span id="page-8-0"></span>**継続的管理の実行**

#### **表3 継続的管理の実行**

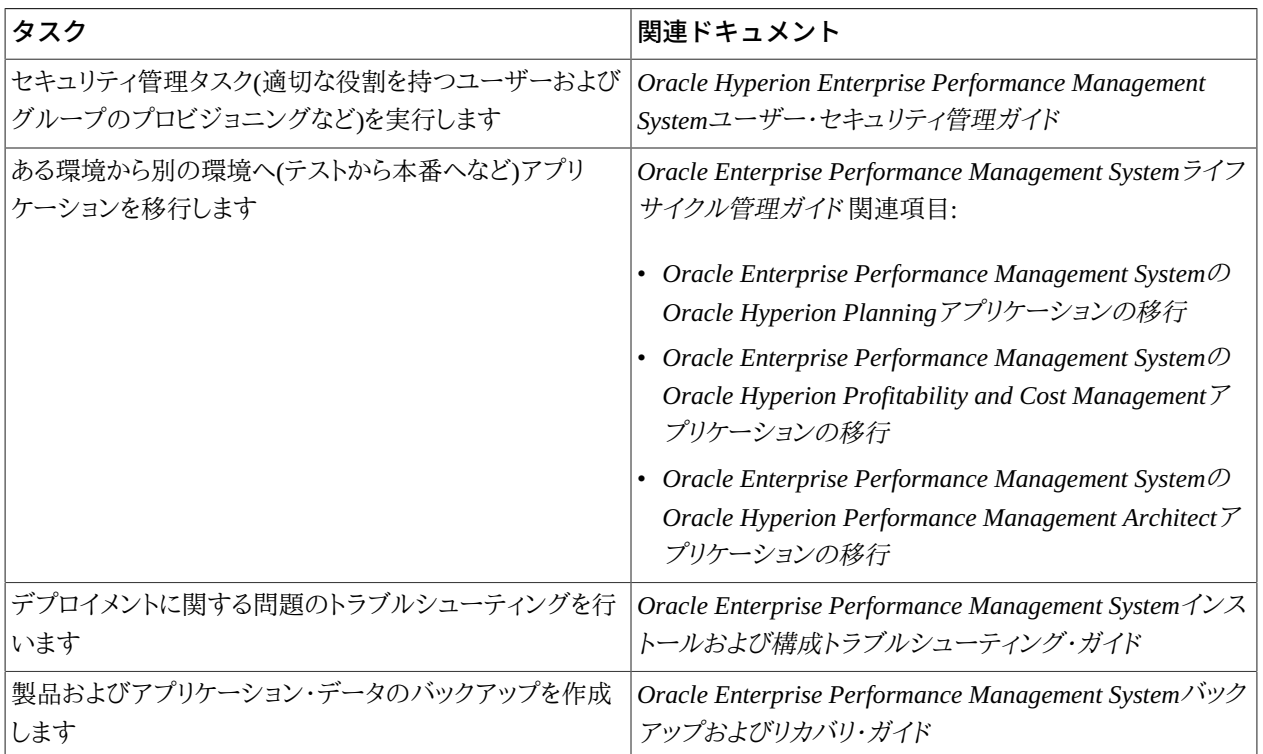

# <span id="page-10-0"></span>**2**

# ドキュメントへのアクセス

Oracle Enterprise Performance Management Systemインストール・ドキュメントは、Oracle(R) Technology Network の[Oracle Documentation Library](http://www.oracle.com/technology/documentation/epm.html) ([http://www.oracle.com/technology/documentation/epm.html\)](http://www.oracle.com/technology/documentation/epm.html)にあります。特定 のリリースのドキュメントにすばやくアクセスするには、Enterprise Performance Management Documentation Portal [\(http://www.oracle.com/us/solutions/ent-performance-bi/technical-information-147174.html](http://www.oracle.com/us/solutions/ent-performance-bi/technical-information-147174.html))を使用します。ここに は、EPM Supported Platform Matrices、My Oracle Support、およびその他の情報へのリンクも含まれています。

Oracle(R) Technology Networkで[Oracle Documentation Library](http://www.oracle.com/technology/documentation/epm.html) ([http://www.oracle.com/technology/](http://www.oracle.com/technology/documentation/epm.html) [documentation/epm.html](http://www.oracle.com/technology/documentation/epm.html))を確認し、これらのガイドの更新版がないかどうか確認してください。

追加コンテンツは[、Oracle Enterprise Performance Management /Business Intelligence White Papersに](http://www.oracle.com/technetwork/goto/epmwhitepapers)あるホワイト・ ペーパー・ライブラリから入手できます。